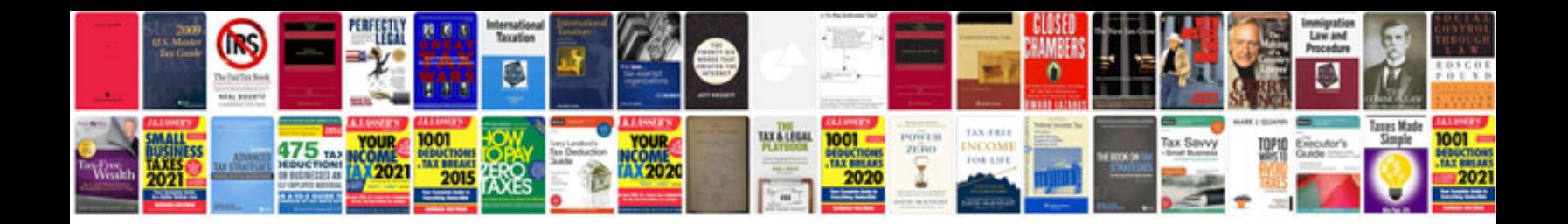

Stihl 031av manual

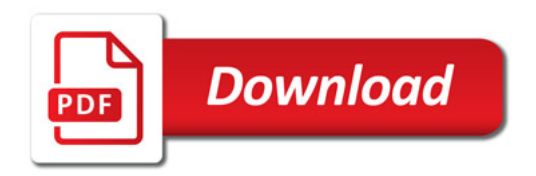

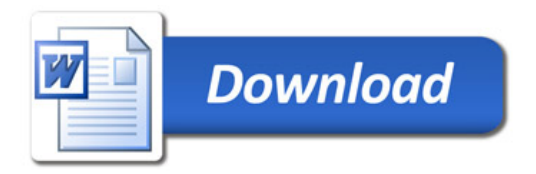